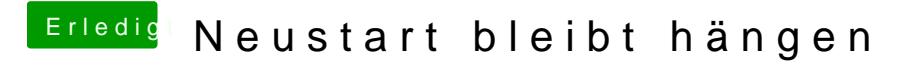

Beitrag von Amante81 vom 9. November 2017, 00:18

Hi,

frage: du benutzt eine DSDT.aml oder???